# **Ansible (IV)**

#### Bucles

Sovint es voldrà fer moltes coses semblants en una tasca (com crear molts usuaris, instal·lar molts paquets o repetir una petició de xarxa fins que s'obtingui un resultat determinat, per exemple). Per estalviar una mica d'escriptura, les tasques repetides es poden escriure de forma abreujada de la següent manera:

```
- name: Loop playbook example
  hosts: all
  remote_user: usuari
  become: yes
  tasks:
  - name: Add several users (with the same password)
   user:
        name: "{{ item }}"
         password: "{{ '1234' | password_hash('sha512') }}"
        state: present
   loop:
   - testuser1
   - testuser2
```
Es pot veure que s'està usant la paraula-reservada *loop* associada a una determinada tasca, i combinada amb la variable especial *{{ item }}* Els valors de la llista indicada a la secció *loop* es poden escriure fent servir la notació de llista d'elements YAML o bé en forma d'array, així: *loop: [ "testuser1", "testuser2" ]* De fet, si aquesta llista es definís a la secció "vars" (o a un fitxer extern), es podria fer això també:

```
- name: Loop playbook example 2
  hosts: all
  remote_user: usuari
  become: yes
  vars:
    usuaris: [ "testuser1", "testuser2" ]
  tasks:
  - name: Add several users (with the same password)
    user:
        name: "{{ item }}"
         password: "{{ '1234' | password_hash('sha512') }}"
        state: present
    loop: "{{ usuaris }}"
```
NOTA: És possible crear diversos usuaris amb contrasenyes diferents en un bucle, però hem d'utilitzar les "cerques de diccionari", una construcció Ansible que encara no hem estudiat (ho veurem en els exercicis següents) NOTA: Alguns mòduls (com "dnf" o "apt") poden agafar llistes directament en les seves opcions: això és més òptim que fer un bucle sobre la tasca (i té menys problemes d'interdependència). Podeu consultar la documentació de cada acció per obtenir més informació, però aquí hi ha un exemple:

```
- name: optimal dnf
  dnf:
    name: "{{list_of_packages}}"
    state: present
```
en comptes de

*- name: non optimal, slower dnf dnf: name: "{{item}}" state: present loop: "{{list\_of\_packages}}"*

Acompanyant a la directiva *loop:* també existeix la directiva opcional *loop\_control:* , la qual serveix per definir diversos aspectes del comportament intern del bucle, com ara els segons que han de passar entre iteració i iteració (subdirectiva *pause: nº*) o el nom de la variable-comptador que es podrà utilitzar com una variable més a mostrar/utilitzar a les iteracions (subdirectiva *index\_var: nomComptador*), entre d'altres. Per exemple, la següent tasca mostraria per pantalla els números "0", "1" i "2" (perquè el comptador comença per 0 sempre), de segon en segon:

 *- name: Bucle debug: msg="{{ item }} amb posició {{ comptador }}" loop: ["un","dos","tres"] loop\_control: index\_var: comptador pause: 1*

NOTA: A [https://docs.ansible.com/ansible/latest/user\\_guide/playbooks\\_loops.html#loops](https://docs.ansible.com/ansible/latest/user_guide/playbooks_loops.html#loops) trobareu molta més informació sobre com utilitzar les diverses possibilitats que ofereixen els bucles.

**1.***-***a)** Digues què fa (no cal que ho provis si ja ho veus clar) el següent playbook:

```
- name: Loop example
  hosts: all
  remote_user: usuari
  become: yes
  tasks:
  - name: xxx
   copy: src="~/{{ item }}" dest="/etc/skel/{{ item }}"
   loop: ["file1.conf", "file2.conf", "file3.conf"]
```
**b)** ¿I si cambiem la línia *copy: ...* del playbook anterior per aquesta altra?

 *file: path="/etc/skel/{{ item }}" owner="root" group="root"*

**c)** D'altra banda, ¿què faria aquesta tasca?

```
- name: xxx
  lineinfile: path="/etc/sudoers" insertafter="^root" line="{{ item }}"
  loop:
  - "%admin\tALL=(ALL:ALL)\tALL"
  - "%users\tALL=(ALL:ALL)\tALL"
```
**d)** Executa el següent playbook i observa el contingut mostrat a pantalla de la variable registrada *pepe* . Veuràs que conté un array anomenat "results" amb un element per cada resultat obtingut en la tasca on s'ha omplert (en aquest cas hauran de ser dos elements perquè la tasca "Populate pepe" s'ha realitzat dos vegades a causa del *loop*). Comprova també que cada element contingui, entre d'altres, la clau "msg" (el valor de la qual és el missatge que ha mostrat el mòdul "debug" a la iteració corresponent):

```
- name: Register and loop example
  hosts: all
  remote_user: usuari
  tasks:
  - name: Populate pepe
   debug: msg="{{ item }}"
   loop: ["one", "two" ]
   register: pepe
 - name: See pepe's content
   debug: msg="{{ pepe }}"
```
El ítems a recòrrer no només poden ser llistes de valors individuals, sinó també elements de diccionari (és a dir, llistes de parelles<->valors). D'aquesta manera, podrem fer servir la notació *{{ item.nomClau }}* per referir-nos al valor concret de la clau indicada (de l'element recorregut en aquell moment).

**2.-a)** Digues què fa (no cal que ho provis si ja ho veus clar) el següent playbook:

```
- name: Loop example II
  hosts: all
  remote_user: usuari
  become: yes
  tasks:
  - name: xxx
   copy: src="~/{{ item.src }}" dest="/etc/skel/{{ item.dst }}"
   loop:
   - { src: "file1.conf" , dst: "a.conf" }
   - { src: "file2.conf" , dst: "b.conf" }
   - { src: "file3.conf" , dst: "c.conf" }
```
**b)** ¿I si canviem la tasca del playbook anterior per aquesta altra?

```
- name: xxx
  file: path="/etc/skel/{{ item.pth }}" owner="{{ item.own }}" group="{{ item.grp }}"
  loop:
  - { pth: "a.conf", own: "root", grp: "root" }
  - { pth: "b.conf", own: "usuari", grp: "usuari" }
  - { pth: "c.conf", own: "manolo", grp: "manolo" }
```
**c)** ¿Què faria aquesta tasca?

```
- name: xxx
  blockinfile:
     path: "/etc/hosts"
     block: |
       {{ item.ip }} {{ item.name }}
  loop:
  - { name: "host1", ip: "10.10.1.10" }
  - { name: "host2", ip: "10.10.1.11" }
  - { name: "host3", ip: "10.10.1.12" }
```
**d)** ¿Què faria aquest playbook?

```
- name: Jo no sé
  hosts: victimes
  remote_user: usuari
  become: yes
  vars:
      salt: "{{ lookup('password','/dev/null length=6 chars=ascii_letters') }}" #Veure nota de baix!
  tasks:
  - name: xxx
   user: 
      name: "{{ item.name }}" 
      password: "{{ item.pass | password_hash('sha512', salt) }}"
      state: present
   loop:
   - { name: "pepe", pass: "1234" }
   - { name: "ana", pass: "5678" }
   - { name: "fermin", pass: "9012" }
```
NOTA: El "lookup" "password" serveix per generar seqüències de caràcters aleatoris ,amb la longitud i el joc desitjat (en aquest cas, només lletres ASCII). S'ha d'indicar també la ruta d'un fitxer on es guardaria aquesta seqüència generada o bé (com s'ha fet) "/dev/null", si no es vol guardar per res. Notar com el valor de 'salt' canvia a cada usuari perquè el "lookup" es torna a calcular cada vegada (si volguéssim evitar això recordeu que es podria fer servir el mòdul "set\_facts"). NOTA: Fixeu-vos, d'altra banda, que no ha calgut escriure "{{" i "}}" al voltant del nom "salt" que apareix dins de *password\_hash()* perquè ja hi ha unes claus a l'exterior de tot que fan que no calgui escrire'n més

**2BIS.-** Crea un arxiu a la màquina controladora anomenat "usuaris.txt" amb el següent contingut...

*Username,UID,Nom,Cognom,Grups,Password mperez,2001,Manolo,Perez,,1234 lgomez,2002,Luisa,Gomez,,5678*

... i tot seguit executa el següent "playbook" (ubicat a la mateixa carpeta que l'arxiu anterior). ¿Què passa a les màquines "víctima"?

*- name: Un play hosts: victimes #ATENCIÓ: L'usuari remot ha de ser el mateix que l'usuari local de la màquina controladora remote\_user: usuari tasks: - name: Llegir l'arxiu CSV read\_csv: path=usuaris.csv #L'objecte "llista\_usu" contindrà dins de la seva propietat "list" un array de JSON, on cadascun d'ells #correspon a un usuari dels llegits a l'arxiu CSV, i on sa clau és la capçalera del camp en qüestió register: llista\_usu #La línia següent és necessària per indicar que l'arxiu CSV es troba a la màquina controladora #Una sintaxi alternativa a aquesta línia "delegate\_to:localhost" seria la directiva "local\_action:" #*(veure *https://docs.ansible.com/ansible/latest/playbook\_guide/playbooks\_delegation.html#delegating-tasks* )  *delegate\_to: localhost - name: Crear usuaris become: yes user: name: "{{ item.Username }}" uid: "{{ item.UID }}" comment: "{{ item.Nom }} {{ item.Cognom }}" groups: "{{ item.Grups }}" append: yes password: "{{ item.Password | password\_hash('sha512') }}" state: present loop: "{{ llista\_usu.list }}"*

**3.-a)** Consulta la documentació oficial del mòdul "**find**" per saber què faria aquest trio de tasques (les pots provar, si vols):

*- name: First task find: paths="/var/log" recurse=yes patterns="\*.log,\*.log.\*" file\_type="file" size=1m age=5d register: lerele become: yes - name: Second task debug: msg="{{ lerele.files }}" - name: Third task lineinfile: path="{{ item.path }}" line="XXX" loop: "{{ lerele.files }}" become: yes*

NOTA: Noteu com *{{ lerele.files }}* no ve precedit de cap guió ni claudàtors perquè ella mateixa ja és la llista!! NOTA: recordar que lineinfile añade al final si no hay regexep

**aII)** ¿Què faria aquest playbook (prova'l si no ho veus clar.)?

```
- name: A veure què passa
  hosts: localhost
  remote_user: usuari
  tasks:
  - name: Find CSV in Downloads
   find:
      paths: "~/Downloads"
      recurse: no
      patterns: '*.csv,*.CSV'
      register: result
 - name: Remove CSV files
  file:
      path: "{{ item.path }}"
      state: absent
  loop: "{{ result.files }}"
```
NOTA: El playbook anterior es podria executar com a tasca programada (amb un "timer" Systemd, per exemple) per tal de netejar la carpeta "Baixades" local (..fixa't en quina és la màquina "víctima") regularment.

**b)** ¿Què faria aquest playbook (prova'l si no ho veus clar)?

```
- name: Veiem què passa
  hosts: localhost
  remote_user: usuari
  tasks:
  - name: xxx
   lineinfile:
       path: hola.txt
       line: "{{ ansible_hostname }} --- {{ item.device }} {{ item.mount }} {{ item.fstype }}"
       create: yes
   loop: "{{ ansible_mounts }}"
   delegate_to: localhost
```
NOTA: Noteu com el fact *{{ ansible\_mounts }}* no ve precedit de cap guió ni claudàtors perquè ell mateix ja és la llista!!

**bII)** Observa el contingut de l'arxiu "hola.txt" la primera vegada que executes el playbook anterior i després d'executar-lo unes quantes vegades més. ¿Ha canviat? ¿Per què? Si ara afegim el valor *{{ item.size\_available }}* després de *{{ item.fstype }}* i executem de nou varis cops el playbook, ¿creus que ara apareixeran noves línies a l'arxiu "hola.txt" cada vegada o no? ¿Per què?

**bIII)** ¿Per a què serviria executar aquesta tasca?

*- debug: msg= "Mount Point {{item.mount}} is at {{item.block\_used/item.block\_total\*100}} percent " loop: "{{ansible\_mounts}}"*

En alguna ocasión nos irá bien reintentar una tarea hasta que una determinada condición se cumpla. Para ello deberemos usar la opción *register* junto con el bucle *until*. Como ya sabemos, la opción *register*, escrita dentro de una determinada tarea, sirve para indicar en qué variable se guardará el resultado de dicha tarea; lo que hace la opción *until* es comprobar que ese resultado cumpla una determinada condición para saber si se ha de seguir reintentando de nuevo la ejecución de dicha tarea (o ya no y entonces seguir adelante con el resto del playbook). Para usar correctamente el bucle *until* antes hay que conocer, no obstante, cuál es el tipo de contenido que puede recibir la variable indicada en *register* tras haberse ejecutado la tarea para poder entonces escribir una condición en consecuencia: sobre las condiciones posibles hablaremos en el próximo apartado

**4.-a)** Dedueix què faria el següent playbook (i prova'l després a veure si estaves en el cert), tenint en compte que el subobjecte *stdout* de l'array *results* en aquest cas representa el missatge que hauria aparegut a la sortida estàndar (pantalla) en realitzar-se la tasca en qüestió en un terminal, i que el mètode *find* d'aquest subobjecte busca una determinada cadena en aquesta sortida (retornant -1 si no la troba):

```
- name: Until playbook example
  hosts: localhost
  remote_user: usuari
  tasks:
 - name: Repeat 
   shell: echo "És xulo passejar"
   register: pepe
   until: pepe.stdout.find("És xula la platja") != -1
   retries: 5
   delay: 10
```
NOTA: Les opcions *retries* i *delay* són opcionals perquè ambdues tenen valors per defecte predefinits (3 i 5, respectivament). La primera limita la repetició de la tasca al màxim indicat (per evitar així bucles infinits); la segona indica el temps entre intent i intent (en segons)

NOTA: La variable registrada tindrà una clau anomenada "attempts" que tindrà el nº de reintents de la tasca

### **b)** ¿Què fa aquest playbook (prova'l)?

```
- name: Until playbook example
  hosts: localhost
  remote_user: usuari
  tasks:
  - name: Pause play until a URL is reachable from this host
   uri: url="http://1.2.3.4/lalala" 
   register: pepe
   until: pepe.status == 200
   retries: 3
   delay: 2
```
**bII)** ¿I aquest (prova'l també)? Raona el resultat obtingut.

```
- name: Another until playbook example
  hosts: localhost
  remote_user: usuari
  tasks:
  - name: Pause play until a URL is reachable from this host
   uri: url={{ item }} follow_redirects=none
   loop:
   - "http://www.google.com"
   - "http://www.github.com"
   register: pepe
   until: pepe.status == 200
   retries: 3
   delay: 2
```
# Condicionales

A menudo la ejecución de una tarea depende del valor de una variable, un "fact" o el resultado de una tarea anterior. Para definir qué condición/nes se han de cumplir para ejecutar una determinada tarea se puede usar la directiva *when:*. Este ítem tiene como valor una condición del tipo:

*nombreVariableOFact operador valor*

*...* donde *nombreVariableOFact* **no** lleva las llaves {{ y }} alrededor y *operador* puede ser ==, != , < , > , => o <=. Por ejemplo: *when: ansible\_distribution == "Debian"* También se pueden escribir, por otro lado, las siguientes condiciones especiales, las cuales sirven respectivamente para comprobar si está definida (o no) o si vale *True* (o *False*) una determinada variable o "fact":

*nombreVariableOFact is defined nombreVariableOFact is undefined nombreVariableOFact not nombreVariableOFact* 

NOTA: En relación a los valores posibles de las variables booleanas (si pueden valer *true* o *True, false* o *False, yes* y *no...)*  recomiendo leer <https://stackoverflow.com/questions/47877464/how-exactly-does-ansible-parse-boolean-> [variables](https://stackoverflow.com/questions/47877464/how-exactly-does-ansible-parse-boolean-variables) El resumen es que si estos valores se definen en YAML se aceptan la mayoría de formas pero si se definen desde parámetros de terminal se ha de usar la forma Pythónica

Como hemos dicho, también se pueden definir condiciones a partir del estado final de una tarea anterior, que es algo que se utiliza mucho. Para ello deberemos usar el ítem *register* que ya hemos estudiado anteriormente. Como ya sabemos, este ítem, escrito dentro de una determinada tarea sirve para indicar en qué variable se guardará el resultado de dicha tarea. Si entonces utilizamos esa variable en un elemento *when* de una tarea posterior del mismo playbook, estaremos definiendo una condición que, basándose en el valor recogido en esa variable, servirá para decidir si se ejecuta (o no), esa tarea posterior. En este sentido, existen un conjunto de condiciones concretas predefinidas relacionadas con el estado de finalización de una tarea anterior que pueden usarse para ejecutar tareas posteriores dependiendo de si esa tarea anterior ha finalizado correctamente o no. Para ello debemos usar la variable indicada en el ítem *register* de esa tarea anterior, así:

*nombreVariableRegistrada is succeeded nombreVariableRegistrada is failed nombreVariableRegistrada is changed* (para confirmar si el resultado de la tarea cambia el sistema)

Otras condiciones que se pueden usar en una tarea para definir si se realizará o no son:

 *nombreVariable is directory nombreVariable is file nombreVariable is link nombreVariable is exists nombreVariable is mount nombreVariable is samefile("/ruta/fitxer") nombreVariable is match("ExprRegACoincidirAmbValorVariableTotalment") nombreVariable is search("ExprRegACoincidirAmbValorVariableParcialment")*

En cualquier caso, si quisiéramos incluir varias condiciones en una línea *when* podemos usar las palabras clave *and* o *or* junto con el uso de paréntesis, así por ejemplo: *when: (ansible\_distribution == "CentOS" and ansible\_distribution\_major\_version == "6") or (ansible\_distribution == "Debian" and ansible\_distribution\_major\_version == "7")*

NOTA: També es poden escriure múltiples condicions (les quals estaran "unides", això sí, amb un implícit "and" a no ser que al final d´alguna de les condicions s'escrigui explícitament l'operador "or") fent servir la sintaxi de llista YAML, així (en aquest exemple s'aprofita també per mostrar l'ús de filtres i també de l'operador "in"):

*when: - ansible\_distribution in ["Fedora","Ubuntu"] or - ansible\_distribution | length > 5*

NOTA: Per més informació [https://docs.ansible.com/ansible/latest/user\\_guide/playbooks\\_conditionals.html](https://docs.ansible.com/ansible/latest/user_guide/playbooks_conditionals.html) i [https://docs.ansible.com/ansible/latest/user\\_guide/playbooks\\_tests.html](https://docs.ansible.com/ansible/latest/user_guide/playbooks_tests.html)

**5.- a)** ¿Què fa aquest "playbook"? Prova'l

*- name: Exercice 5a hosts: all remote\_user: usuari tasks: - name: xxx debug: msg="System {{ ansible\_hostname }} has gateway {{ ansible\_default\_ipv4.gateway }}" when: ansible\_default\_ipv4.gateway is defined*

**b)** ¿Què fa aquest "playbook"? Prova'l

*- name: Exercice 5b hosts: all remote\_user: usuari tasks: - name: yyy shell:* "*cat /etc/os-release*"  *register: resultat - name: zzz debug: msg="os-release file contains the word 'workstation'" when: resultat.stdout.find('workstation') != -1*

NOTA: Una alternativa més sofisticada al mètode *find()* anterior seria aplicar el filtre *regex\_search* a la sortida de la comanda executada, així, en concret: *when: resultat.stdout | regex\_search('workstation')* (recordeu que a *when:* no s'escriuen les dobles claus i que *regex\_search* retorna un valor de tipus "NoneType" -equivalent a *False-* si no troba cap cadena coincident a la indicada; qualsevol altre valor retornat -que serà una cadena coincident serà equivalent a *True*-)

**c)** ¿Què fa aquest "playbook"? Prova'l

*- name: Exercice 5c hosts: all remote\_user: usuari tasks: - name: www shell: "ls /opt" register: resultat - name: jjj debug: msg="Directory is empty" when: resultat.stdout == ""*

**d)** ¿Què fa aquest "playbook"? Prova'l diversos cops seguits i raona el seu diferent comportament

*- name: Exercici 5d hosts: all remote\_user: usuari tasks: - name: kkk package: name=nmap state=present become: yes register: resultat - name: lll debug: var=resultat when: resultat is changed*

**dII)** Canvia la (darrera i única) condició del playbook anterior per a què sigui ara la següent: *when: resultat is succeeded* i torna a executar aquest playbook varis cops seguits. ¿Notes alguna diferència de comportament entre aquests diversos cops? Per què?

**e)** Com a valor de *when* es pot indicar una llista de múltiples condicions; en aquest cas, s'hauran de complir totes (és a dir, es fa un AND) per a què es consideri que es pot executar la tasca pertinent. Sabent això, ¿què creus que faria aquesta tasca d'un determinat playbook?

*tasks: - name: Mistery command:* "*/sbin/shutdown -t now*"  *when: - ansible\_distribution == "CentOS" - ansible\_distribution\_major\_version == "8"*

NOTA: Recordeu que també podríem haver usat la sintaxi alternativa següent per indicar els "facts" sota la secció *when: - ansible\_facts['distribution'] == "CentOS" - ansible\_facts['distribution\_major\_version'] == "8"*

**f)** ¿Què passa si executes aquesta comanda *ansible-playbook -e "miflag=False" hola.yml* , on "hola.yml" és un playbook amb el següent contingut? ¿I si executes *ansible-playbook -e "miflag=True" hola.yml* ?

```
- name: When playbook with variables
  hosts: all
  remote_user: usuari
 vars:
   unaflag: "{{ miflag }}"
  tasks:
  - shell: "echo ' Hola!' > ~/flag.txt"
   when: unaflag
```
**g)** Si es combina *when* amb *loop*, cal tenir en compte que *when* es processa per separat per cada ítem del bucle. Sabent això, dedueix què faria aquesta tasca d'un determinat playbook (i comprova-ho per veure si estaves en el cert):

```
- name: Mistery
  command: "echo {{ item }}"
  loop: [ 0, 2, 4, 6, 8, 10 ]
  when: item > 5
```
**h)** ¿Què faria aquesta tasca?

```
- name: xxx
  copy: content="<html><body>Hola</body></html>" dest="/var/www/html/index.html"
  when: ansible_hostname == "mwiapp01"
```
**i)** ¿Què faria aquest "play"?

```
- name: one
  package_facts:
- name: two
  debug: msg="Nmap no està instal·lat"
  when: "'nmap' not in ansible_facts.packages"
```
**j)** Consulta la documentació oficial del mòdul "**stat**" (sobre tot en els valors que retorna dins de la variable registrada) i digues què faria aquest "play":

```
- name: one
          stat: path="~/one.txt"
          register: mivar
        - name: two
          file: path= "~/one.txt" state=absent
          when: mivar.stat.islnk is defined
k) ¿Què faria aquest "playbook"?
        - name: Complete when playbook example
          hosts: all
          remote_user: usuari
          become: yes
          vars:
            docroot: /var/www/html/public
          tasks:
          - name: Add Nginx Repository
           apt_repository: repo='ppa:nginx/stable' state=present
           when: ansible_os_family == "Debian"
           register: ppaadded
          - name: Install Nginx
           apt: name=nginx state=installed update_cache=yes
           when: ppaadded is succeeded
           register: nginxinstalled
           notify:
               - Start Nginx
          - name: Create Web Root
           when: nginxinstalled is succeeded
           file: path={{ docroot }} mode=775 state=directory owner=www-data group=www-data
           notify:
               - Reload Nginx
          handlers:
          - name: Start Nginx
           service: name=nginx state=started
          - name: Reload Nginx
           service: name=nginx state=reloaded
```
Ansible permet definir què significa "error" en cada tasca mitjançant el condicional *failed\_when:*. Aquesta construcció indica que si es produeix la condició especificada, es provocarà automàticament un "error", de manera que l'execució del "playbook" s'aturarà a la màquina infractora.

NOTA: Cal tenir en compte (a l'igual que passa amb la directiva *when:*) que si hi ha múltiples condicionals *failed\_when:* , aquests s'uneixen amb un implícit "i" (és a dir, la tasca només falla quan es compleixen totes les condicions); si es vol provocar un error quan es compleixi alguna de les condicions, s'han de definir les condicions en una cadena amb un operador "or" explícit.

**6.- a)** ¿Què fa aquest "playbook"? Prova'l

*- name: Pirripipi hosts: all remote\_user: usuari tasks: - shell: "ps -e" register: r failed\_when: "'httpd' not in r.stdout" - debug: msg="Observa si aquesta frase és visible o no i dedueix per què"* **b)** ¿Què fa aquest "playbook"? Prova'l

*- name: Perrepepe hosts: all remote\_user: usuari vars: files\_to\_check: ["file1.txt", "file2.txt", "file3.txt"] tasks: - stat: path="{{ item }}" loop: "{{ files\_to\_check }}" register: file\_check failed\_when: file\_check.stat.exists == False* 

 *- debug: msg="Observa si aquesta frase és visible o no i dedueix per què"*

**c)** ¿Què fa aquest "playbook"? Comprova el sentit de totes les comandes encanonades que apareixen i prova'l

*- name: Parrapapa hosts: all remote\_user: usuari tasks: - name: Inspect shell: "df -h /opt | sed -E '1d;s/ +/ /g' | cut -d' ' -f 4 | cut -d G -f1" register: space failed\_when: "space.stdout| float < 4"*

NOTA: Fixeu-vos que a la condició hem utilitzat el filtre *"| float"* per canviar el tipus de dada de cadena a decimal i així poder fer la comparació. Altres filtres similars serien *"| int"* (per canviar a sencer) o "*| bool*" (per canviar a booleà)

**cII)** ¿I aquesta tasca (la pots afegir al "playbook" anterior?

 *- name: Inspect2 shell: "cat /proc/meminfo | grep -i memtotal | sed -E 's/ +/ /g' | cut -d' ' -f 2" register: memory failed\_when: "memory.stdout| int < 8000000"*

**d)** ¿Què fa aquest "playbook"? Prova'l

*- name: Parrapapa hosts: all remote\_user: usuari tasks: - uri: url: http://www.phoronix.com return\_content: yes register: page failed\_when: "'DANGER' in page.content"*

També és possible, gràcies al mòdul oficial **fail** d'Ansible, forçar la fallada d'una tasca determinada, i amb l'ajuda de la clàusula *when:* estàndard, fer-ho només quan es compleixi una determinada condició. D'aquesta manera s'obtindria un resultat similar a la clàusula *failed\_when:* emprada a l'exercici anterior.

**7.-a)** ¿Què fa aquest "playbook"? Prova'l

*- name: Provocar fallada hosts: all remote\_user: usuari*

 *tasks:*

 *- name: Obtenir llista de serveis del sistema service\_facts: - name: Comprovar si el servidor MariaDB està instal·lat fail: msg="MariaDB no està instal·lat" when: ansible\_facts.services["mariadb.service"] is not defined*

### **b)** ¿Què fa aquest "playbook"? Prova'l

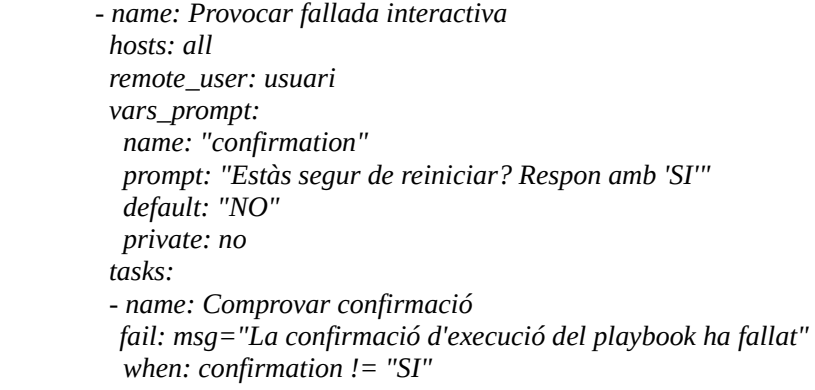

# Exemples grans a partir de tot el que hem vist fins ara

8.-a) ¿Quines tasques fa aquest "playbook": [https://raw.githubusercontent.com/do-community/ansible](https://raw.githubusercontent.com/do-community/ansible-playbooks/master/setup_ubuntu1804/playbook.yml)[playbooks/master/setup\\_ubuntu1804/playbook.yml](https://raw.githubusercontent.com/do-community/ansible-playbooks/master/setup_ubuntu1804/playbook.yml) ?

NOTA: Hi ha dos mòduls al "playbook" anterior que no hem estudiat i que pots obviar si vols, els mòduls "**authorized\_key**" (relacionat amb la gestió de SSH) i "**ufw**" (relacionat amb la gestió del tallafocs a sistemes Ubuntu).

**b)** *i*Quines tasques fa aquest "playbook": [https://raw.githubusercontent.com/do-community/ansible](https://raw.githubusercontent.com/do-community/ansible-playbooks/master/apache_ubuntu1804/playbook.yml)[playbooks/master/apache\\_ubuntu1804/playbook.yml](https://raw.githubusercontent.com/do-community/ansible-playbooks/master/apache_ubuntu1804/playbook.yml) ?

**c)** ¿Quines tasques fa aquest "playbook": [https://raw.githubusercontent.com/do-community/ansible](https://raw.githubusercontent.com/do-community/ansible-playbooks/master/lamp_ubuntu1804/playbook.yml)[playbooks/master/lamp\\_ubuntu1804/playbook.yml](https://raw.githubusercontent.com/do-community/ansible-playbooks/master/lamp_ubuntu1804/playbook.yml) ?

NOTA: Hi ha un parell de mòduls al "playbook" anterior que no hem estudiat relacionats amb la gestió del servidor MySQL (concretament, els mòduls "**mysql\_user**" i "**mysql\_db**"), però el seu significat és obvi

**d)** ¿Quines tasques fa aquest "playbook": [https://raw.githubusercontent.com/do-community/ansible](https://raw.githubusercontent.com/do-community/ansible-playbooks/master/wordpress-lamp_ubuntu1804/playbook.yml)[playbooks/master/wordpress-lamp\\_ubuntu1804/playbook.yml](https://raw.githubusercontent.com/do-community/ansible-playbooks/master/wordpress-lamp_ubuntu1804/playbook.yml) ?

NOTA: Tots els "playbooks" anteriors s'han obtingut de <https://github.com/do-community/ansible-playbooks>

**e)** ¿Quines tasques fa aquest "playbook"[:https://raw.githubusercontent.com/ansible/ansible-examples/](https://raw.githubusercontent.com/ansible/ansible-examples/master/language_features/postgresql.yml) [master/language\\_features/postgresql.yml](https://raw.githubusercontent.com/ansible/ansible-examples/master/language_features/postgresql.yml)? (fa servir algun mòdul no vist a classe com **postgresql\_db, postgresql\_user** i **postgresql\_privs** però el seu significat és obvi)

NOTA: Aquest i molts altres "playbooks" d'exemple es poden trobar a <https://github.com/ansible/ansible-examples/>